## A Useful Feature You May Not Know About

## #4 Enhanced Session Bar Color Coding for Status

Sessions can be loaded, connected, and disconnected. Loaded sessions are colored grey. Connected sessions are colored black. Disconnected sessions are colored red. An active session is highlighted.

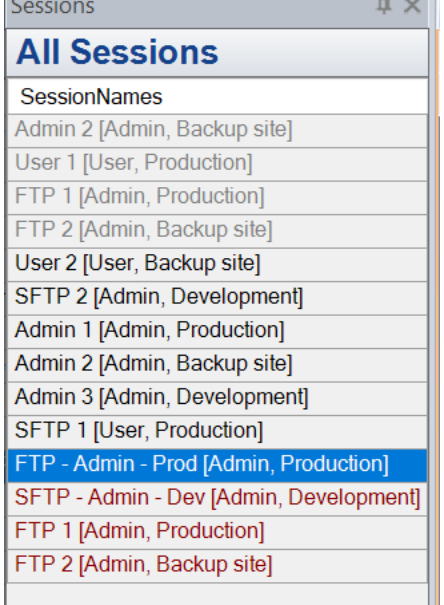

Need help configuring OutsideView? Contact: **[support@crystalpoint.com](mailto:support@crystalpoint.com)**